# **Adobe Photoshop 2021 (Version 22.0.1) Crack With Serial Number (LifeTime) Activation Code Latest**

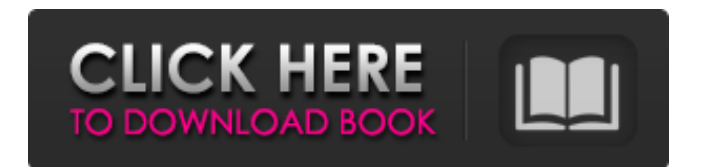

#### **Adobe Photoshop 2021 (Version 22.0.1) Crack + Keygen Full Version [Updated]**

Note You'll need to have an active internet connection when you launch Photoshop. If you don't have one, you can use the Offline Plug-in for Photoshop CS6 to connect to the internet and access your files and assets as if they were located on a local drive. When you save your files, be sure to set the file type to Photoshop (PSD) and be sure to use the same file name as it was when you started the exercise. Also, be sure to have your browser opened when you open your file, as this ensures you can view your work as you're developing it.

#### **Adobe Photoshop 2021 (Version 22.0.1) Crack + Download**

Elements also has a web browser extension that allows you to add numerous features to the website. Image editing can be done directly in the browser. Features of the program: Stunning highquality editing and retouching features. Fast and easy to use. Removes most of the complexity of the professional version. Easy-to-use web browser extension that you can use to edit and store websites directly from your computer. An intuitive user interface. Faster program than the professional one Elements is the best option for everyone, because you can use it to edit photos, videos, graphics, scrapbooks and web pages. All the images that you create will have a range of options that you can choose from. You have a total of 11 photo editing modes, 5 video editing modes and 2 web browser extensions. You also have image retouching and text editing options. Installing According to the support website, "The program files are installed on your computer as a "standalone" application. So, you don't need to install an additional program to use Photoshop Elements. There is only one thing you need to ensure: a permanent access to a network." This application comes as a single file. You will not be prompted to purchase it because Adobe offers it for free. Please be careful when installing the program. Some of the things you can lose if you install it incorrectly include: The entire content of your hard drive. Your Windows operating system. The whole operating system. The user files of the other programs that you use. How to install Photoshop elements Basically, download the installation file to your computer. If you are interested in using the program, the installation file can be found on the Adobe website. 1. Download and install the program to your computer. The first step is to download and install the program. If you want to remove the program later, you can delete the installation files from your computer. You will need Adobe's installer to run the program for the first time. This will be the only thing that will take you to the main screen. If you want to reinstall the program, click on the "Reinstall " option on the menu bar. 2. Install the web browser extension Once

you've downloaded the Photoshop elements program, you will need to install the web browser extension. There 388ed7b0c7

# **Adobe Photoshop 2021 (Version 22.0.1)**

El vicepresidente nacional de Boca, Guido Fornari, advirtió que si bien en el club "siempre se habla de mejorar los vínculos con los jugadores o con el entorno, por otro lado, hay que ser proactivo". Por ello, el dirigente hizo un llamado a la línea directiva para que, "con el ánimo de los jugadores, trabajen para que lleguen los mejores títulos que están posibles" y de ellos "vayan a lo que lo merezcan". "Si bien en el club'siempre se habla de mejorar los vínculos con los jugadores o con el entorno, por otro lado, hay que ser proactivo'", dijo Fornari. En diálogo con El Litoral de Salta, el dirigente definió que "el nivel que se ha puesto en diciembre se mantendrá en enero, algo que se va a ver en las actuaciones que podremos observar en casa y afuera" y aseguró que "ese nivel se le va a atribuir a los jugadores". Este miércoles, Boca tuvo el último partido de la Supercopa Sudamericana que el equipo se jugó en Cincinnati y eso llevó a Fornari a afirmar que el club "lleva una organización que la más importante que otra, tiene que ver con la utilidad de nuestros jugadores, y nuestro equipo". Zawislan, Poland Zawislan is a village in the administrative district of Gmina Płoskinia, within Świecie County, Kuyavian-Pomeranian Voivodeship, in north-central Poland. It lies approximately south of Płoskinia, south-east of Świecie, north of Bydgoszcz, and north-west of Toruń.

### **What's New in the?**

Cape Haze and Coal Harbour are among 40 special sites in Hong Kong up for a review by conservationists, as part of a plan to improve the city's environmental standards. The World Wildlife Fund, a non-government organisation, has called for a review of the Environmental Impact Assessment (EIA) process, to ensure the city is doing enough to safeguard its natural assets. The review, which coincides with World Environment Day, will focus on the 40 sites on the city's conservation green list, published in 2017. These are important areas that have the potential to become sites of outstanding natural beauty (SONB). The final list of 30 sites will be published in April, and the process is being run by the city's conservation department. The list is based on a combination of factors, including SONBs' ecological, geological, historical, cultural and aesthetic values. According to the WWF, there has been a steady increase in the number of SONBs on the green list for the past 10 years, and the total number has increased by 13 to 40. But the organisation, which contributed to the list, says the process for identifying them could be better. It said one reason was that it is unclear whether the priority areas are up to scratch, in terms of ecology and conservation. 'A consistent stance' Many of the sites on the list are particularly important in terms of their natural features or role in the food chain, such as the natural forests in the Central and Western districts. Such areas can provide a home and a feeding ground for both humans and wildlife. Cynthia Chow Mongkwit, director of planning and implementation at the city's conservation department, said: "There are about 70 threatened ecological sites in the city, but we know very little about them, about their conservation status and about the circumstances of their protection, if any." Dr Chow said the department is aware that some sites are not recognised as SONBs for instance because they are not significant to the food chain, or because they are not protected under the law. The WWF said it would like to see a review so the city can make sure that the sites on the list are properly protected. It said this would improve the situation of local species, such as the Chinese red-vented bulbuls, and the golden snub-nosed monkey. The

# **System Requirements:**

Gamescom PC System Requirements: Processor: Intel i5-8400 / AMD equivalent Graphics: NVIDIA GTX 1060 or AMD RX 460 equivalent RAM: 8 GB (or more, see Notes) Hard disk space: 30 GB DirectX: Version 11 or later Gamepad: Software: - Microsoft Windows - Internet Explorer 11 or later - Origin client installed - EA Account required - Any Multiplayer game (Internet mode) requires registration and login with your EA Account

Related links:

[https://choicemarketing.biz/photoshop-2021-version-22-2-keygen-generator-license-key-free-mac](https://choicemarketing.biz/photoshop-2021-version-22-2-keygen-generator-license-key-free-mac-win-march-2022/)[win-march-2022/](https://choicemarketing.biz/photoshop-2021-version-22-2-keygen-generator-license-key-free-mac-win-march-2022/) <http://stroiportal05.ru/advert/photoshop-cc-2019-version-20-crack-march-2022/> <https://kingphiliptrailriders.com/advert/photoshop-cc-2018-version-19-serial-key-free/> <https://josebonato.com/photoshop-cs6-crack-with-serial-number/> <http://www.giffa.ru/internet-businessdomains/photoshop-cs3-keygen-free-download/> <https://kurtiniadis.net/wp-content/uploads/2022/07/alloscip.pdf> <https://trello.com/c/5ungE8uK/70-photoshop-cc-2018-for-windows> <http://www.interprys.it/?p=35031> [https://michoacan.network/wp](https://michoacan.network/wp-content/uploads/2022/07/Photoshop_2021_Version_2200_X64_Latest_2022.pdf)[content/uploads/2022/07/Photoshop\\_2021\\_Version\\_2200\\_X64\\_Latest\\_2022.pdf](https://michoacan.network/wp-content/uploads/2022/07/Photoshop_2021_Version_2200_X64_Latest_2022.pdf) <https://versiis.com/40321/adobe-photoshop-2020-version-21-crack-file-only-free-download/> [https://alafdaljo.com/adobe-photoshop-2021-version-22-0-1-hack-patch-license-code-keygen](https://alafdaljo.com/adobe-photoshop-2021-version-22-0-1-hack-patch-license-code-keygen-updated-2022/)[updated-2022/](https://alafdaljo.com/adobe-photoshop-2021-version-22-0-1-hack-patch-license-code-keygen-updated-2022/) <https://kramart.com/adobe-photoshop-2022-nulled-download/> <https://arcaoid.xyz/photoshop-cc-2018-pc-windows-latest-2022/> <https://wakelet.com/wake/buzW8JPJZ7GcX5TTjQdGN> <https://ktqmart.com/wp-content/uploads/2022/07/weayraul.pdf> [https://securetranscriptsolutions.com/wp-content/uploads/2022/07/Adobe\\_Photoshop\\_2022\\_.pdf](https://securetranscriptsolutions.com/wp-content/uploads/2022/07/Adobe_Photoshop_2022_.pdf) [https://www.oregonweednetwork.com/wp](https://www.oregonweednetwork.com/wp-content/uploads/2022/07/Photoshop_2021_Version_2201.pdf)[content/uploads/2022/07/Photoshop\\_2021\\_Version\\_2201.pdf](https://www.oregonweednetwork.com/wp-content/uploads/2022/07/Photoshop_2021_Version_2201.pdf) <https://womss.com/photoshop-2022-version-23-0-1-download-x64-april-2022/> <https://ourlittlelab.com/photoshop-2022-free-download-latest/> [https://tiftyboard.com/photoshop-2021-version-22-0-1-serial-number-and-product-key-crack-free](https://tiftyboard.com/photoshop-2021-version-22-0-1-serial-number-and-product-key-crack-free-registration-code/)[registration-code/](https://tiftyboard.com/photoshop-2021-version-22-0-1-serial-number-and-product-key-crack-free-registration-code/) <http://moonreaderman.com/adobe-photoshop-cs4-crack-download-latest-2022/> <http://barnprespas.yolasite.com/resources/Adobe-Photoshop-CC-March2022.pdf> <http://buyzionpark.com/?p=31597> <http://getpress.hu/blog/adobe-photoshop-2022-version-23-0-2-free-download/> <https://trello.com/c/UHVEX4PI/61-photoshop-2020-version-21-mac-win> [http://artterredauvergne.fr/wp-content/uploads/2022/07/Adobe\\_Photoshop\\_2022\\_Version\\_231\\_full\\_lic](http://artterredauvergne.fr/wp-content/uploads/2022/07/Adobe_Photoshop_2022_Version_231_full_license__Keygen_Full_Version_Free_Download.pdf) ense\_Keygen\_Full\_Version\_Free\_Download.pdf <https://www.algeco.pt/system/files/webform/recevoir-un-devis/photoshop-2022-version-230.pdf> [https://bodhirajabs.com/photoshop-2022-version-23-keygenerator-activation-code-with-keygen-free](https://bodhirajabs.com/photoshop-2022-version-23-keygenerator-activation-code-with-keygen-free-x64-latest/)[x64-latest/](https://bodhirajabs.com/photoshop-2022-version-23-keygenerator-activation-code-with-keygen-free-x64-latest/) <https://www.siriusarchitects.com/advert/photoshop-2022-version-23-1-crack-mega-updated-2022/>